## **<TPI DC580 Android App>**

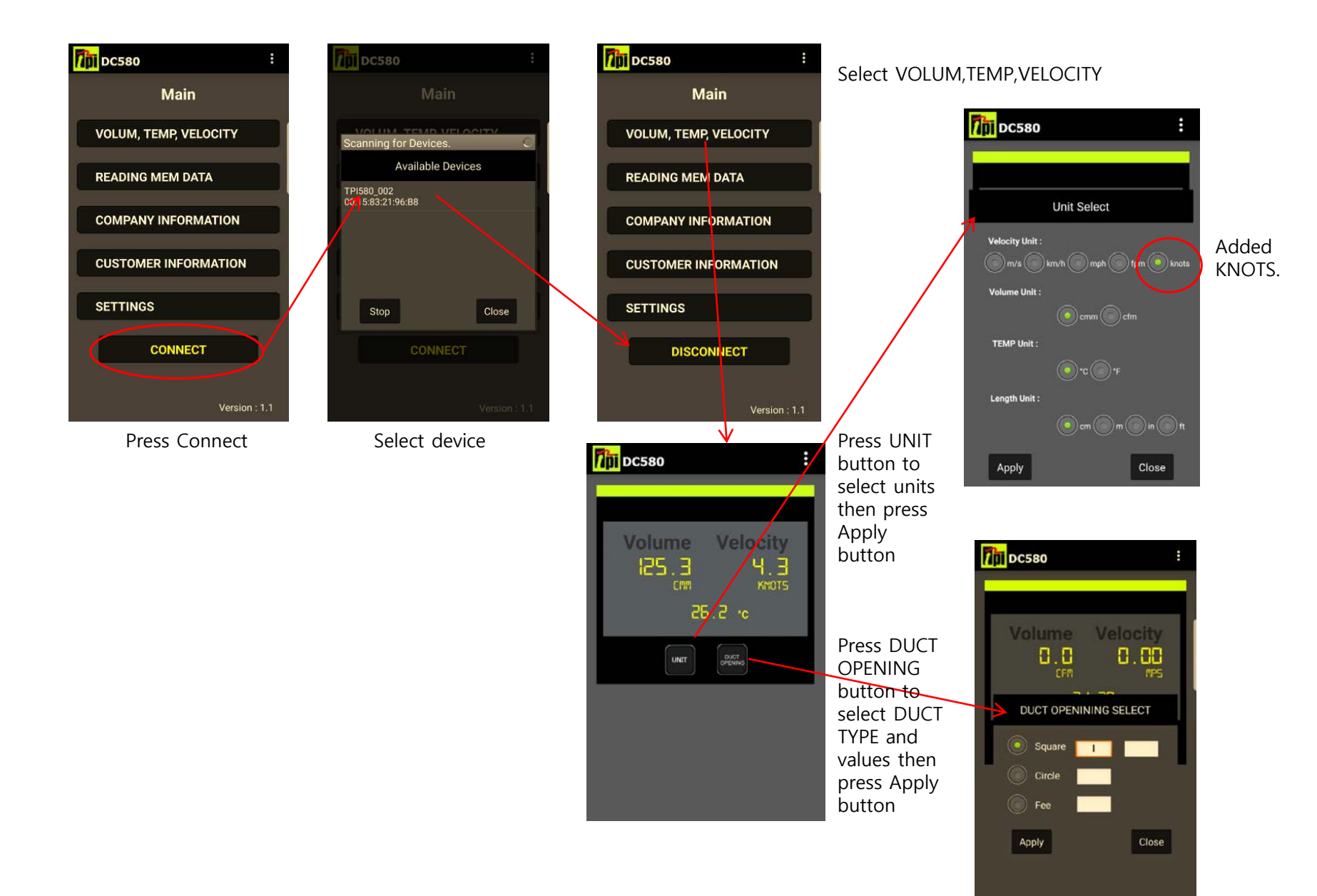

## **<TPI DC580 Android App>**

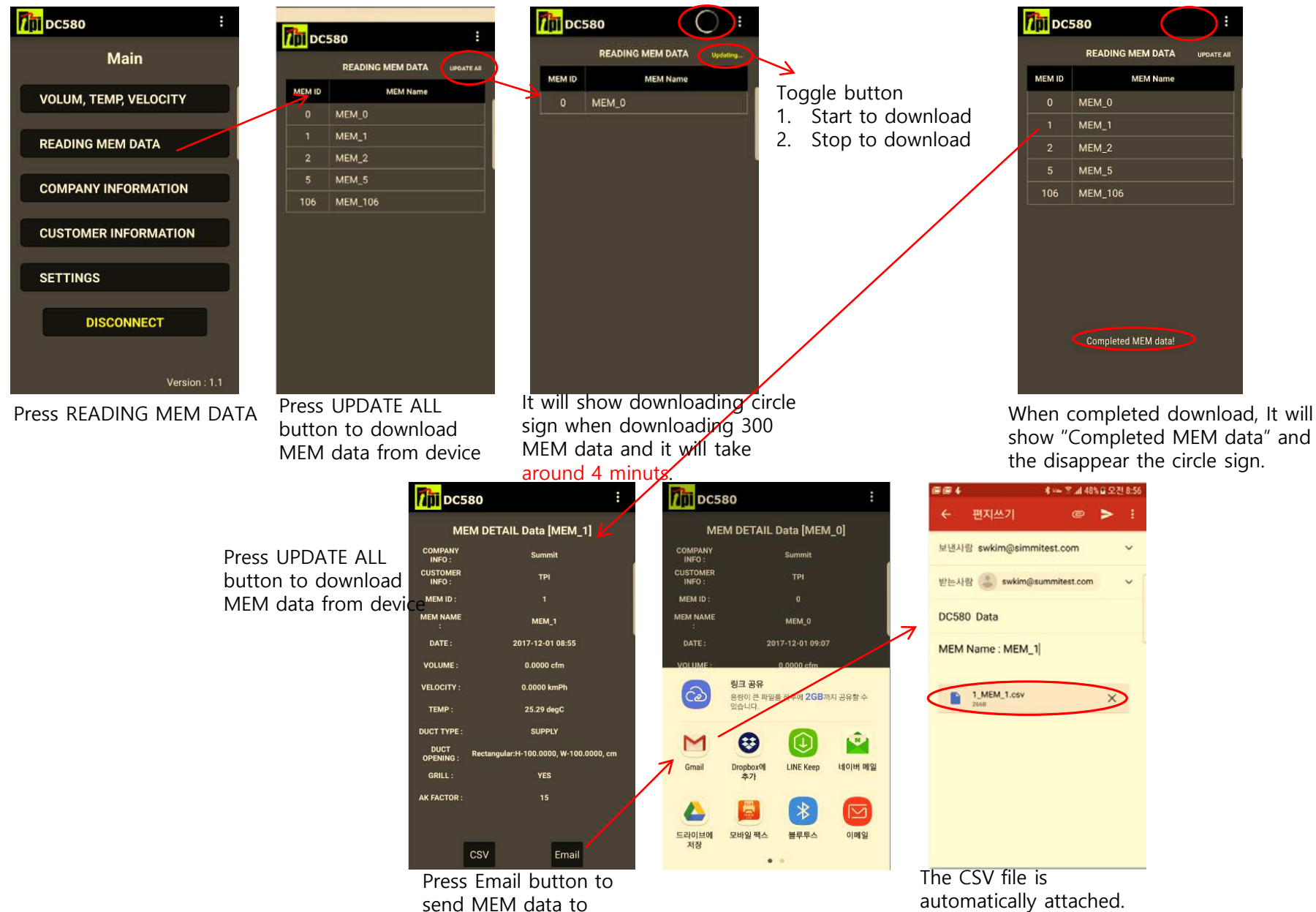

customer email.

automatically attached.

## **<TPI DC580 Android App>**

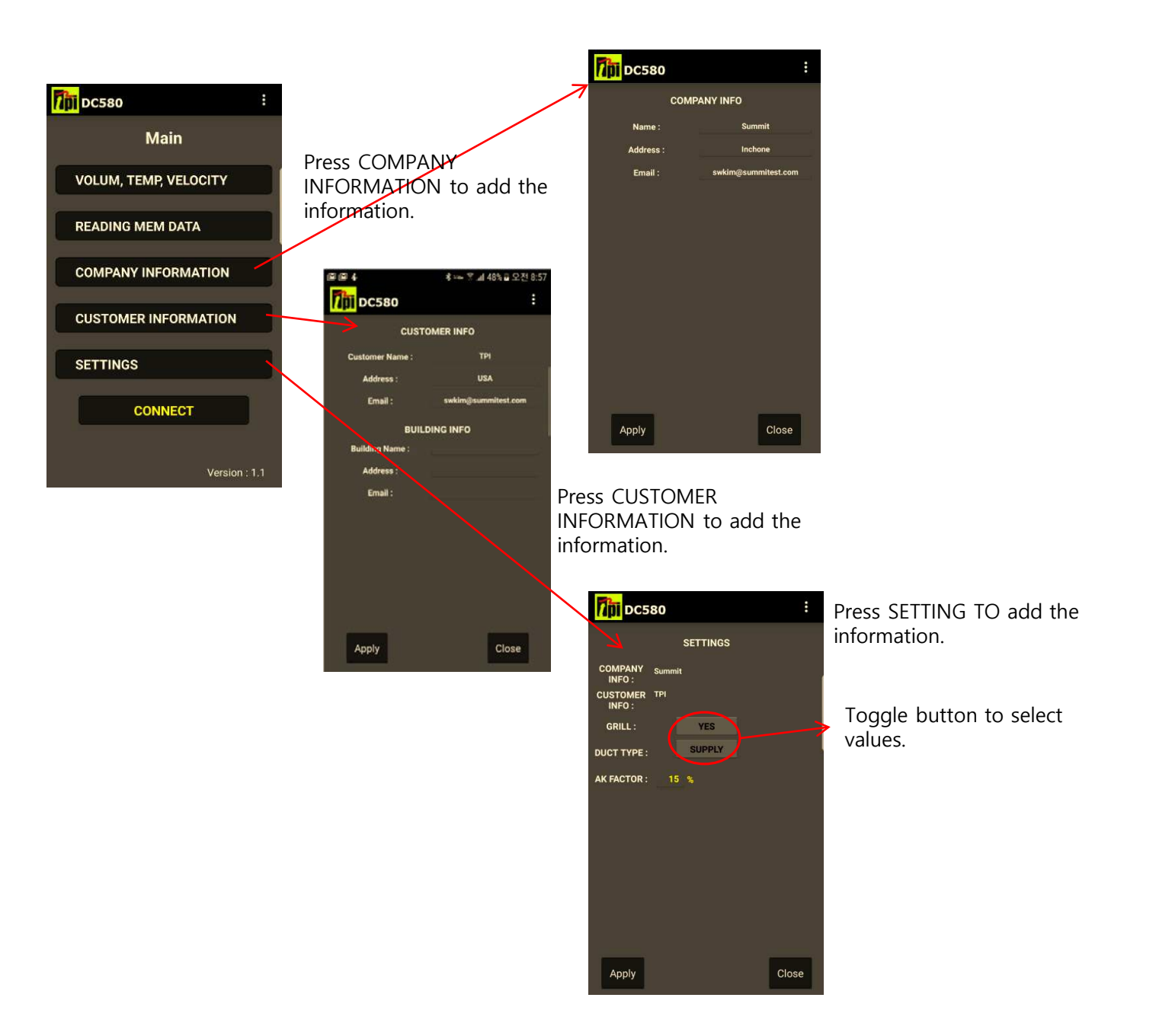